- 7.05. Custom stock fields
- 7.06. Managing donors
- 7.03. Editing pack sizes
- 7.02. Goods receipts
- 7.04. Managing outstanding purchase order lines (pipeline stock)
- 7.01. Supplier invoices

From:

https://docs.msupply.org.nz/ - mSupply documentation wiki

Permanent link:

https://docs.msupply.org.nz/receiving\_goods?rev=1500259258

Last update: 2017/07/17 02:40

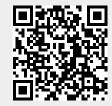